# **Murach's OS/390 and z/OS JCL**

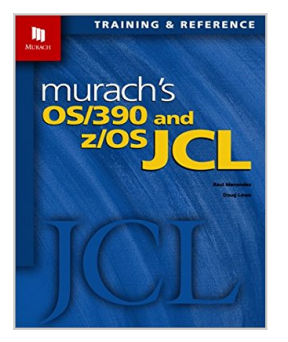

By Raul Menendez, Doug Lowe

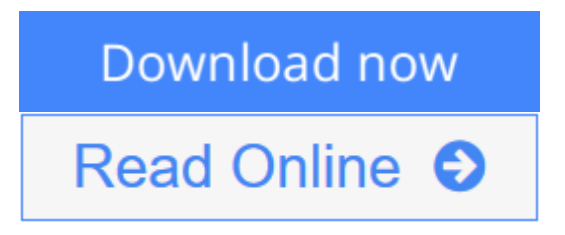

**Murach's OS/390 and z/OS JCL** By Raul Menendez, Doug Lowe

Section 1: The IBM mainframe environmentLearn how the hardware and system software of an IBM mainframe work together, and see how OS/390 and z/OS build on earlier operating systems. If you're new to mainframes, this is must reading.Section 2: JCL essentialsLearn how to code the JCL that you'll use every day to run programs that process disk, tape, and print files.Section 3: Other JCL skillsTime-saving features that you'll use regularly, including error handling techniques, generation data groups, and SMS (the Storage Management Subsystem).Section 4: VSAM data managementSee how easy it is to code JCL for jobs that use VSAM files. Then, learn how to use the AMS utility to create and manage VSAM files.Section 5: System tools for programmersLearn how to use work-saving tools for program development. Like compilation procedures. Utilities for sorting and copying files. CLIST and REXX for procedure building. And UNIX System Services.

**[Download](http://mbooknom.men/go/best.php?id=1890774146)** [Murach's OS/390 and z/OS JCL ...pdf](http://mbooknom.men/go/best.php?id=1890774146)

**[Read Online](http://mbooknom.men/go/best.php?id=1890774146)** [Murach's OS/390 and z/OS JCL ...pdf](http://mbooknom.men/go/best.php?id=1890774146)

# **Murach's OS/390 and z/OS JCL**

By Raul Menendez, Doug Lowe

#### **Murach's OS/390 and z/OS JCL** By Raul Menendez, Doug Lowe

Section 1: The IBM mainframe environmentLearn how the hardware and system software of an IBM mainframe work together, and see how OS/390 and z/OS build on earlier operating systems. If you're new to mainframes, this is must reading.Section 2: JCL essentialsLearn how to code the JCL that you'll use every day to run programs that process disk, tape, and print files.Section 3: Other JCL skillsTime-saving features that you'll use regularly, including error handling techniques, generation data groups, and SMS (the Storage Management Subsystem).Section 4: VSAM data managementSee how easy it is to code JCL for jobs that use VSAM files. Then, learn how to use the AMS utility to create and manage VSAM files.Section 5: System tools for programmersLearn how to use work-saving tools for program development. Like compilation procedures. Utilities for sorting and copying files. CLIST and REXX for procedure building. And UNIX System Services.

#### **Murach's OS/390 and z/OS JCL By Raul Menendez, Doug Lowe Bibliography**

- Sales Rank: #459035 in Books
- Brand: Brand: Mike Murach Associates
- Published on: 2002-04-03
- Original language: English
- Number of items: 1
- Dimensions: 1.39" h x 7.88" w x 9.94" l, 2.94 pounds
- Binding: Paperback
- $\cdot$  542 pages

**[Download](http://mbooknom.men/go/best.php?id=1890774146)** [Murach's OS/390 and z/OS JCL ...pdf](http://mbooknom.men/go/best.php?id=1890774146)

**[Read Online](http://mbooknom.men/go/best.php?id=1890774146)** [Murach's OS/390 and z/OS JCL ...pdf](http://mbooknom.men/go/best.php?id=1890774146)

### **Editorial Review**

#### Review

"Your JCL book has dispelled many of the mysteries' of the operating system, things that I have been doing without fully understanding."

#### From the Publisher

Since the first edition of our JCL book came out in 1980, more than 165,000 programmers have learned JCL from it. Now, we think the improvements to this latest edition, both in the content itself and in the way it's organized into paired pages, are going to make training and reference easier than ever before.

#### From the Author

We know how frustrating JCL can be. You write a program that requires some feature of JCL you haven't used before. So you have to dig through the IBM manuals, trying to figure out which of the details apply to your situation. Or you have to copy a co-worker's JCL without understanding it, crossing your fingers that the job will run. Or you have to consult the resident JCL "guru" in your shop, who tells you one secret at a time. Once you finally figure out a way to handle the JCL, you do it the same way forever…no matter if it's the best way or if you know how it works.

But Murach's OS/390 and z/OS JCL ends the frustration and lets you reach a new level of professionalism in a minimum of time. It takes a practical approach to JCL that zeroes in on everyday jobs, so you can learn to code significant job streams in a hurry. It's filled with syntax and examples, so you have plenty of guides for coding JCL on your own. And all the content is presented in our distinctive paired-pages method that saves you so much training and reference time, you'll wonder how you ever got along without it.

#### **Users Review**

#### **From reader reviews:**

#### **Christopher Barnes:**

Reading a guide tends to be new life style in this particular era globalization. With examining you can get a lot of information which will give you benefit in your life. Using book everyone in this world can share their idea. Publications can also inspire a lot of people. Lots of author can inspire their reader with their story or maybe their experience. Not only the storyline that share in the ebooks. But also they write about advantage about something that you need case in point. How to get the good score toefl, or how to teach your sons or daughters, there are many kinds of book that you can get now. The authors nowadays always try to improve their ability in writing, they also doing some investigation before they write for their book. One of them is this Murach's OS/390 and z/OS JCL.

#### **Patricia Nebeker:**

Are you kind of active person, only have 10 or 15 minute in your day time to upgrading your mind talent or thinking skill actually analytical thinking? Then you are experiencing problem with the book in comparison with can satisfy your limited time to read it because all this time you only find reserve that need more time to be examine. Murach's OS/390 and z/OS JCL can be your answer given it can be read by a person who have

those short extra time problems.

#### **Anna Lewis:**

Reading a book to get new life style in this season; every people loves to study a book. When you read a book you can get a large amount of benefit. When you read books, you can improve your knowledge, simply because book has a lot of information into it. The information that you will get depend on what types of book that you have read. If you need to get information about your research, you can read education books, but if you act like you want to entertain yourself look for a fiction books, these us novel, comics, as well as soon. The Murach's OS/390 and z/OS JCL will give you a new experience in examining a book.

#### **Angie Blakney:**

In this time globalization it is important to someone to get information. The information will make anyone to understand the condition of the world. The health of the world makes the information easier to share. You can find a lot of referrals to get information example: internet, classifieds, book, and soon. You can view that now, a lot of publisher this print many kinds of book. The book that recommended to you is Murach's OS/390 and z/OS JCL this guide consist a lot of the information from the condition of this world now. This specific book was represented just how can the world has grown up. The words styles that writer value to explain it is easy to understand. Typically the writer made some research when he makes this book. Here is why this book appropriate all of you.

### **Download and Read Online Murach's OS/390 and z/OS JCL By Raul Menendez, Doug Lowe #TX5NMWO7YGI**

# **Read Murach's OS/390 and z/OS JCL By Raul Menendez, Doug Lowe for online ebook**

Murach's OS/390 and z/OS JCL By Raul Menendez, Doug Lowe Free PDF d0wnl0ad, audio books, books to read, good books to read, cheap books, good books, online books, books online, book reviews epub, read books online, books to read online, online library, greatbooks to read, PDF best books to read, top books to read Murach's OS/390 and z/OS JCL By Raul Menendez, Doug Lowe books to read online.

### **Online Murach's OS/390 and z/OS JCL By Raul Menendez, Doug Lowe ebook PDF download**

**Murach's OS/390 and z/OS JCL By Raul Menendez, Doug Lowe Doc**

**Murach's OS/390 and z/OS JCL By Raul Menendez, Doug Lowe Mobipocket**

**Murach's OS/390 and z/OS JCL By Raul Menendez, Doug Lowe EPub**

**TX5NMWO7YGI: Murach's OS/390 and z/OS JCL By Raul Menendez, Doug Lowe**